## <span id="page-0-0"></span>**Regions**

[Home >](https://confluence.juvare.com/display/PKC/User+Guides) [EMResource >](https://confluence.juvare.com/display/PKC/EMResource) [Guide - Regions](#page-0-0)

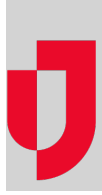

- [About Delegated User Management](https://confluence.juvare.com/display/PKC/About+Delegated+User+Management)
- [About Other Regions](https://confluence.juvare.com/display/PKC/About+Other+Regions)
- [About Regions](https://confluence.juvare.com/display/PKC/About+Regions)
- [Assign Users to View Another Region](https://confluence.juvare.com/display/PKC/Assign+Users+to+View+Another+Region)
- [Change Order of Other Regions](https://confluence.juvare.com/display/PKC/Change+Order+of+Other+Regions)
- [Edit Your Region](https://confluence.juvare.com/display/PKC/Edit+Your+Region)
- [Manage Standard Status Types](https://confluence.juvare.com/display/PKC/Manage+Standard+Status+Types)
- [Share Resources with Other Regions](https://confluence.juvare.com/display/PKC/Share+Resources+with+Other+Regions)
- [Share Status Types with Other Regions](https://confluence.juvare.com/display/PKC/Share+Status+Types+with+Other+Regions)

**Helpful Links**

[Juvare.com](http://www.juvare.com/)

[Juvare Training Center](https://learning.juvare.com/)

[Announcements](https://confluence.juvare.com/display/PKC/EMResource#PKCEMResource-EMRAnnouncementsTab)

[Community Resources](https://confluence.juvare.com/display/PKC/EMResource#PKCEMResource-EMRCRTab)